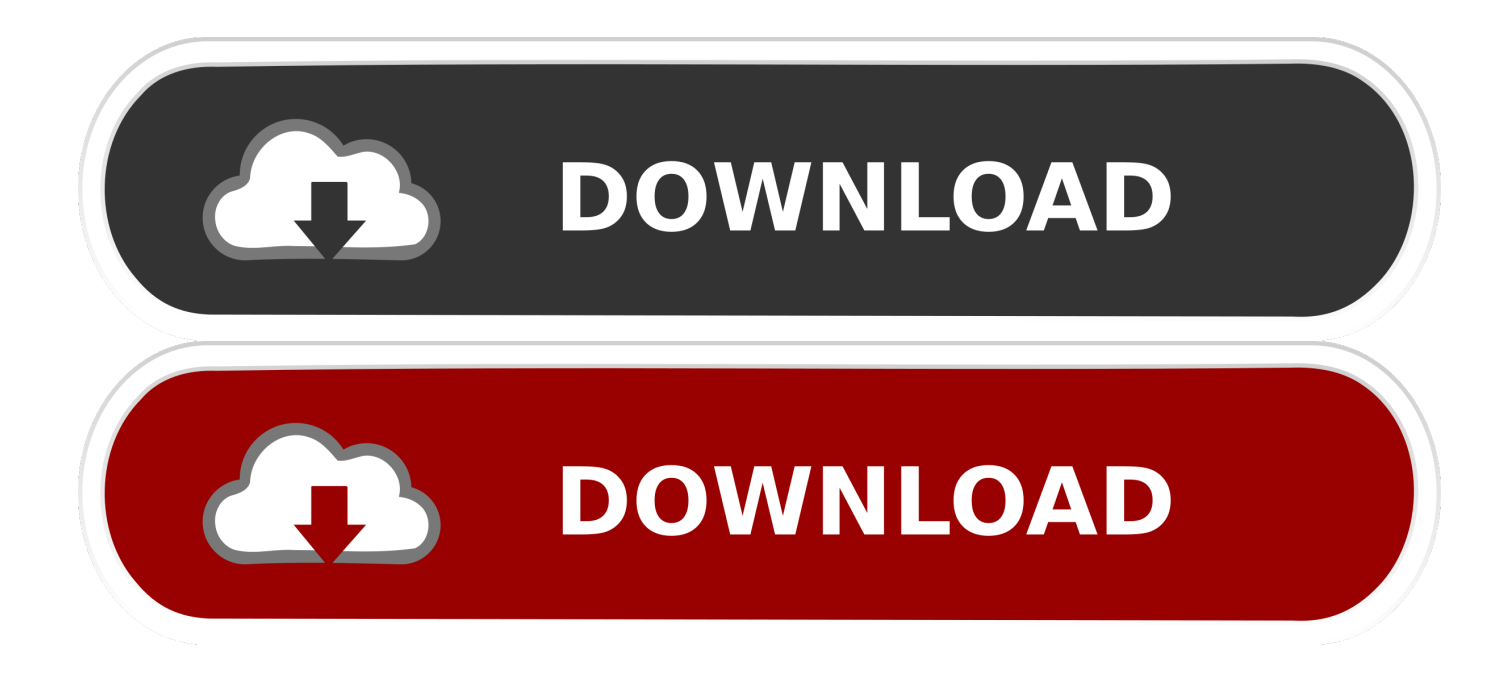

[Sony Reader Download For Mac](http://raxerupor.tistory.com/12#NGsrY=9grGixzKfwzsbsEU92uWyH1eiY9MrGqwyVXMB3==)

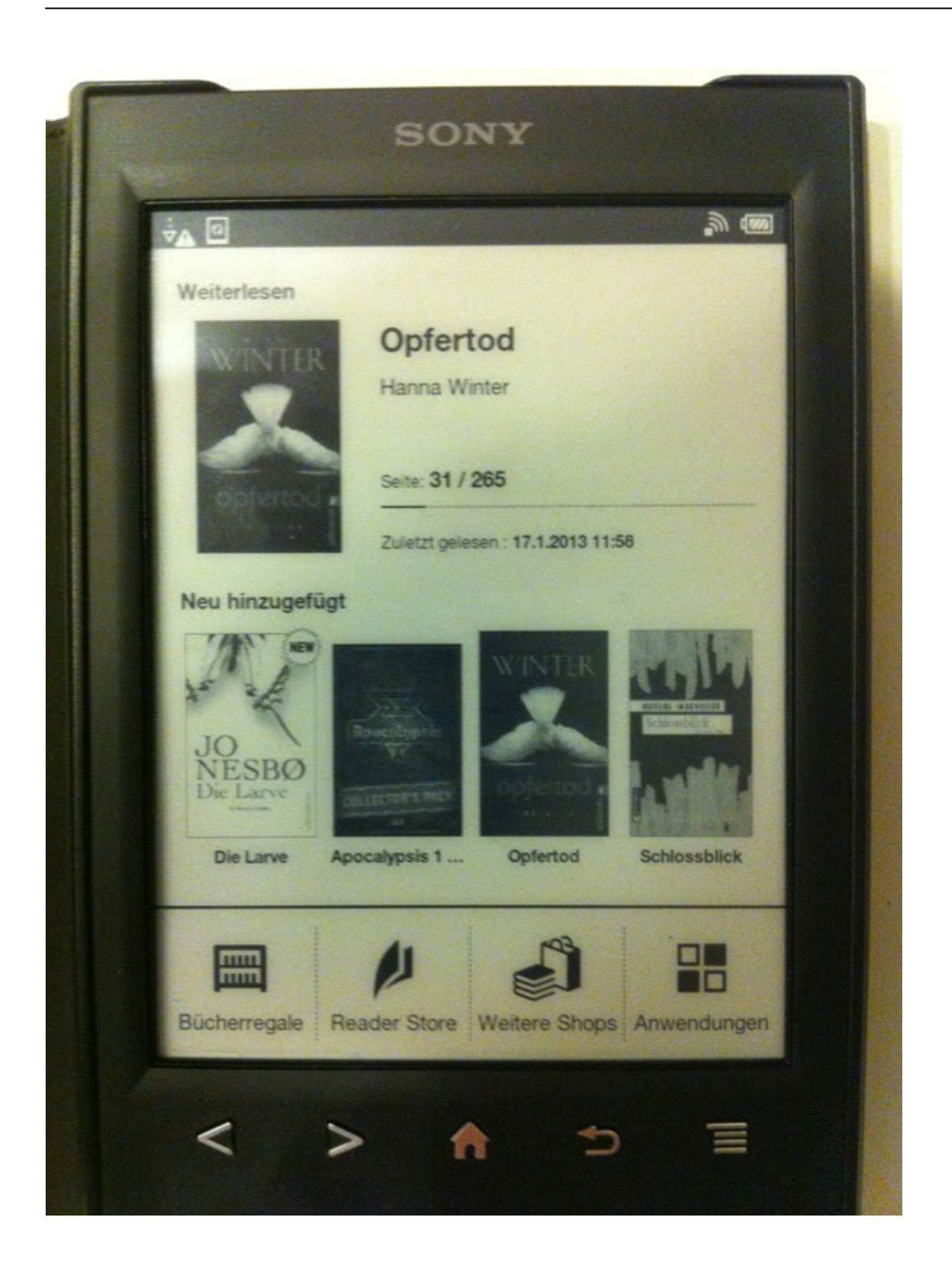

[Sony Reader Download For Mac](http://raxerupor.tistory.com/12#NGsrY=9grGixzKfwzsbsEU92uWyH1eiY9MrGqwyVXMB3==)

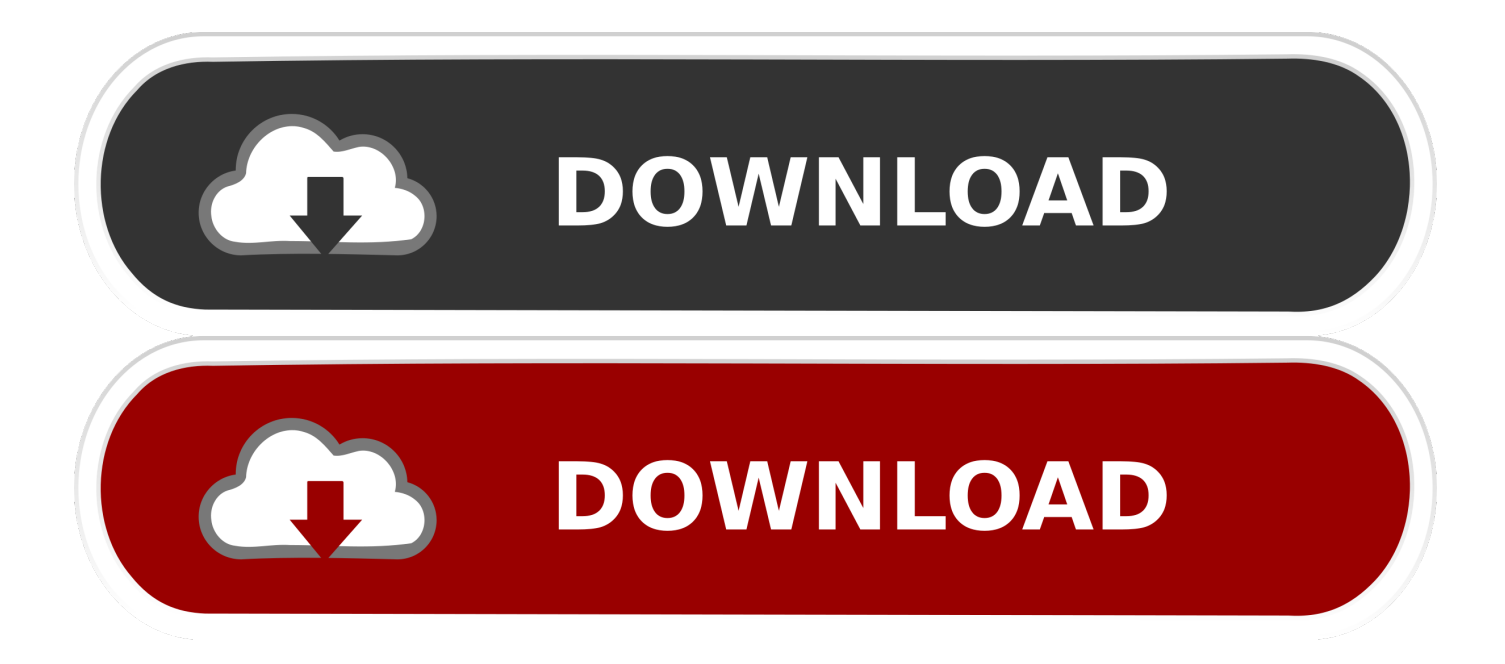

• It is highly recommended that you print out these instructions for use as a reference during the installation process.. Business card reader for mac EC Technology SD Card Reader Aluminum Superspeed USB 3.. If you still need a USB-A card reader for your older computer, or you're a photographer who wants a reader that can take both CF cards and high-speed UHS-II SD cards, the Kingston USB 3.

- 1. sony reader
- 2. sony reader prs-t1
- 3. sony reader prs-t2

Click Update Driver Software and then follow the steps in the wizard that appears.. If you are using a computer with a Microsoft® Windows® operating system please go to the page.. Adobe Acrobat Reader for Mac Versus Adobe Acrobat DC Adobe Acrobat DC is a complete PDF viewing and editing solution packed with best-in-class tools to satisfy all PDF needs.. 1 (ePub and PDF) Download and Installation Instructions • To ensure that no other program interferes with the installation, save all work and close all other programs.

## **sony reader**

sony reader, sony reader for pc, sony reader price, sony reader store, sony reader prs-t1, sony reader pocket edition, sony reader prs-t2, sony reader prs-600, sony reader prs-300, sony reader library, sony reader software, sony reader prs-300 charger, sony reader charger, sony reader prs-505 [Mpc Tiger Player For Mac](https://lucid-nightingale-ae1f32.netlify.app/Mpc-Tiger-Player-For-Mac)

USB-C is becoming the new standard connector and Apple is jumping on board in a big way.. Sony Reader Download For Windows 10• To ensure that no other program interferes with the installation, save all work and close all other programs.. Adobe Reader Download For MacImportant Notes • IMPORTANT: This utility is for compatible Mac OS X operating systems only.. Kindle Cloud Reader Download For MacAdobe Reader Download For MacSony Reader Download For Windows 10Kindle Cloud Reader Download For MacGot one to sell? To get the full experience on Sony.. The newest MacBook Pro surprised everyone by only having Thunderbolt 3 (A K A USB-C) ports, and that left a lot of people scrambling for dongles, including card readers. [Netgear Asg 1100 Manual](https://coitgegatran.themedia.jp/posts/15530863)

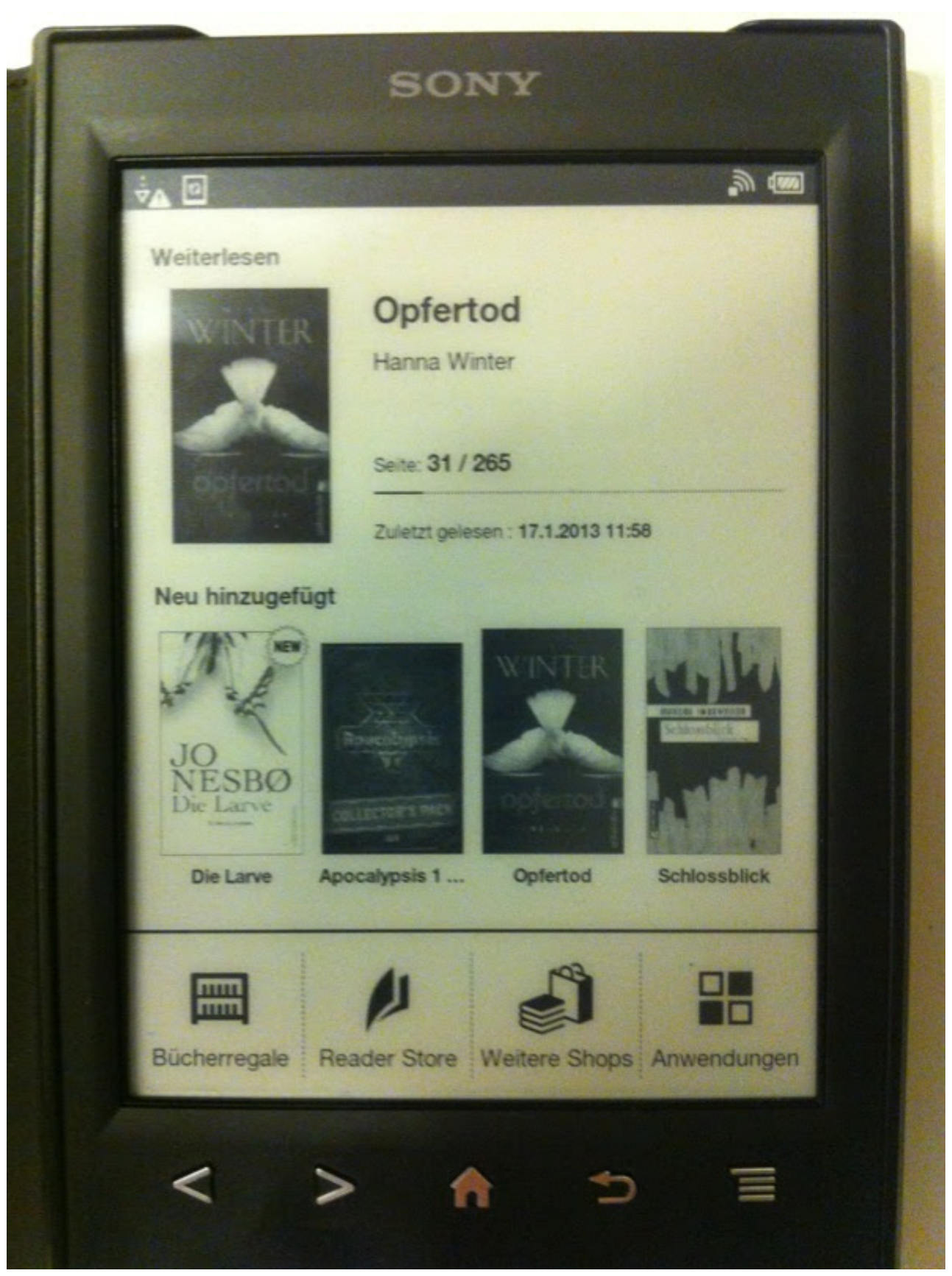

[Performance Auto Tuning Las Vegas](https://hub.docker.com/r/meitertestlo/performance-auto-tuning-las-vegas)

## **sony reader prs-t1**

## [Download And Install An Openvpn Client For Mac Os X](https://unchevrota.over-blog.com/2021/03/Download-And-Install-An-Openvpn-Client-For-Mac-Os-X.html)

 Step 5 Double-click the microSD card icon to view the files saved to the device.. Whereas Adobe Acrobat Reader for Mac is aimed chiefly at the consumers of PDF files, Adobe Acrobat is aimed at the authors of PDF files.. Acrobat reader for mac free If you find Adobe Acrobat not working and want to find other program like Adobe, complex and expensive, you can look at here top 17 Adobe Acrobat alternatives, which help you to edit PDF on Mac and Windows with ease. [Download Itools For Mac](http://isajesec.tistory.com/6) [10.6.8](http://isajesec.tistory.com/6)

## **sony reader prs-t2**

[Adobe Flash Player Update Download For Mac](https://hignorthtarlins.themedia.jp/posts/15530867)

• During the installation of this file, be sure that you are logged in as the Administrator or as a user with Administrative rights.. 0 High-Speed Media Reader is your best bet The Kingston supports SD, microSD, CF, and Memory Stick cards, and it reliably transferred data at UHS-II speeds in our SD card tests.. Note: Sony proprietary format Supported DRM (Digital Rights Management) • Adobe® RMSDK 9.. • Using this software with the PRS-500 requires firmware version 2 0 • This application will not uninstall nor does it require the uninstallation of Reader Library, though it is recommended that the user uninstall that application.. 0 Multi-In-1 Card Reader for SD Card/CF Card/Micro SD Card and More for MacBook Pro Air, iMac, Mac. 773a7aa168 [Fallout 4 Hints Xbox One](https://gepucentke.amebaownd.com/posts/15530860)

773a7aa168

[The Van 1977 Download Adobe](https://luvervocen.shopinfo.jp/posts/15530864)